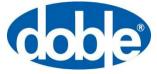

November 12, 2020

For more information, contact support@doble.com

### Obtaining and Updating Firmware for F6 Instruments

This application note describes the process for updating Doble F6 instruments. It is Doble's policy that you use the latest firmware release; you will benefit from the latest feature upgrades, bug fixes, and software compatibility.

Note: it is **no longer necessary to match firmware versions** for end-to-end testing. Doble has provided a start-delay setting in the instrument web-based configuration page (available with a web browser connected to the instrument IP address). Contact <u>support@doble.com</u> for more information.

You must have a connection to the Internet to download the firmware. You must have an email account to receive the unzip password. When requesting the firmware password contact <u>support@doble.com</u>. Include your serial number(s) and use your business e-mail address.

The instrument displays the CPUn number (n is a numeral indicating the hardware-revision number) and the installed firmware version on the vacuum-fluorescent display after applying power to the instrument. The firmware differs for each hardware revision:

CPU3/4: v6.nn CPU2: v4.nn CPU1: v2.23

Be sure to download and update the correct firmware for your instrument hardware revision.

#### **Firmware Update Process**

Complete the following steps to update the instrument firmware:

- 1) Apply power to the instrument
- 2) Decide the firmware that you need:
- 3) CPU3/4: v6.nn
- 4) CPU2: v4.nn
- 5) CPU1: v2.23
- 6) Open a web browser
- 7) Navigate to the protection download page (Figure 1) at <a href="https://www.doble.com/support/downloads/fseries/">https://www.doble.com/support/downloads/fseries/</a>

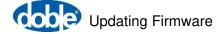

#### **F** Series Current Products

Download the latest power system simulator user guides, software, firmware and drivers. (Password required where indicated).

#### Want to stay informed about Doble's Protection Product/Software updates?

Subscribe to our protection email list to get notified about Doble Protection software, firmware and security updates.

#### HARDWARE USER GUIDES

F6 Hardware User Guide F6080 User Guide F6816 User Guide F5850 User Guide F6052 User Guide

#### SOFTWARE

| Protection Suite                          |       |
|-------------------------------------------|-------|
| F6080 Calibration Software for F6 Instrur | ments |
| F6080 for F2 Instruments                  |       |
| F6 Multiple Amplifier Configurator        |       |
| F6TesT                                    |       |
| 61850 TesT                                |       |
| F6011 Mobile Control Panel                |       |
|                                           |       |

| Updating Firmware for F6 Instruments<br>F6 CPU3/4 Firmware<br>F6 CPU3 Firmware<br>F6 CPU2 Firmware<br>F6 CPU1 Firmware |
|----------------------------------------------------------------------------------------------------|
|                                                                                                    |

#### DRIVERS

F6080 Windows 7 Driver for USB RS232 Cable USB Driver For The Updated F6150 (CPU2 and CPU3) Front Panel

Figure 1. F-Series firmware-download section at <a href="https://www.doble.com/support/downloads/fseries/">https://www.doble.com/support/downloads/fseries/</a>

- 8) Select the link for the firmware that you need. Review the instructions listed at this link
- 9) Request the firmware password from <a href="mailto:support@doble.com">support@doble.com</a> (per the instructions)
- 10) Click on the firmware name to download the .zip file to your computer
- 11) Read the return e-mail from Doble that contains the unzip password. Copy this password

**Note**: be careful to copy only the characters in the password. Do not copy additional spaces behind and in front of the password—there are no spaces at the beginning and at end of the firmware password.

12) Open a Windows Explorer window and navigate to the downloaded **.zip** file (see Figure 2)

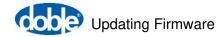

| 0.       | 2 Sect |       | nware ► CPU3 ► Version 5.8.1 ►                                         | ▼ 4               | Search Version 5.8.1 |          |   |
|----------|--------|-------|------------------------------------------------------------------------|-------------------|----------------------|----------|---|
| Irganize | •      |       | Open 🔻 Burn New folder                                                 |                   |                      | ) = • 🔳  | ( |
| Fav      | Nam    | e     | *                                                                      | Date modified     | Туре                 | Size     |   |
|          | E F    | 6150F | irmware CPU3 v581                                                      | 8/30/2018 9:54 AM | Compressed (zipp     | 1,365 KB |   |
| a Lib    |        |       | Open<br>Open in new window                                             |                   |                      |          |   |
| Co 🖳     |        |       | Extract All                                                            |                   |                      |          |   |
| 📮 Ne     |        |       | 7-Zip<br>CRC SHA<br>Scan with Sophos Anti-Virus<br>Edit with Notepad++ | •                 |                      |          |   |
|          |        |       | Open with<br>Restore previous versions                                 | •                 |                      |          |   |
|          |        |       |                                                                        |                   |                      |          |   |
|          |        |       | Send to                                                                | •                 |                      |          |   |
|          |        |       | Send to<br>Cut<br>Copy                                                 | •                 |                      |          |   |

Figure 2. Extract (unzip) the downloaded file

13) Extract (unzip) the file with the supplied password. Create a folder in which to place the extracted files (for example: My Documents/Doble Engineering/Firmware/CPUn)

**Note**: use Winzip or the Microsoft Windows Extract tool only. The use of a different tool might modify the file structure.

14) Make a note of this folder location and the resulting file "**.pkg**." Figure 3 shows an example of the unzipped firmware file (and the unzipped release-notes file)

**Note**: other files exist in the extracted folder. The firmware-update process uses only the **.pkg** file.

| Organize 💌 Include in I                                                                                                    | ibrary | ▼ Share with ▼ Burn        | New | v folder           |                  | )= • 🗂   |  |
|----------------------------------------------------------------------------------------------------|--------|----------------------------|-----|--------------------|------------------|----------|--|
|                                                                                                    | *      | Name                       | -   | Date modified      | Туре             | Size     |  |
| Image: Computer       Image: Windows7_OS (C:)       Image: SDHC (E:)       Image: Computer Computer |        | F6_cpu3_5.8.0.cks          |     | 5/30/2017 10:27 AM | CKS File         | 1 KB     |  |
|                                                                                                    |        | F6_cpu3_5.8.0.pkg          |     | 5/30/2017 10:28 AM | PKG File         | 613 KB   |  |
|                                                                                                    |        | F6_cpu3_5.8.0.sss          |     | 5/30/2017 10:28 AM | SSS File         | 1,838 KB |  |
| dransom (Z:)                                                                                                    | 111    | 12 F6_CPU3_FW_5.8.0_RN.pdf |     | 6/1/2017 1:09 PM   | Adobe Acrobat Do | 286 KB   |  |
| 📬 Network                                                                                                    |        |                            |     |                    |                  |          |  |

Figure 3. Unzipped F6 CPU3 firmware files and release notes

- 15) Open Protection Suite
- 16) Navigate to Instrument > Connect, Verify (format is "top tab > bottom tab;" see Figure 4)

| nnect/Verify bols Calibr | ation 61850, SV Tools |                    |                       |  |
|--------------------------|-----------------------|--------------------|-----------------------|--|
| nstrument Details        |                       |                    |                       |  |
| Connect using            |                       | Instrument Type    |                       |  |
| Serial Port              |                       | F6K (Except F6300) |                       |  |
|                          |                       | © F2K              |                       |  |
| Lan Connection           | 10 • 1 • 3 • 1        | © F63X0            | Verify F6x Connection |  |

Figure 4. Connect to the F6150 instrument

- 17) Select the Instrument Type corresponding to the F-series instrument that you are updating
- 18) Click on Verify F6x Connection to connect to the instrument
- 19) Click the box with the ellipsis (three dots) to view the instrument options (see Figure 5)
- 20) Record the instrument options (a screenshot or photograph works well)

| Files  | Relay, De                                                                                                    | vice                                                                                                    | Test Plan:      | NewTestPlan                                                                                                    | Details                  | Results/History                                                                                                    | Reports  | Instrument                                                                                                    | Tools   | F6 Control Panel      | Preferences                                                                                                    | Help |    |
|--------|----------------------------------------------------------------------------------------------------|----------------------------------------------------------------------------------------------------|-----------------|----------------------------------------------------------------------------------------------------|--------------------------|----------------------------------------------------------------------------------------------------|----------|----------------------------------------------------------------------------------------------------|---------|-----------------------|----------------------------------------------------------------------------------------------------|------|----|
| Identi | fy, select ar                                                                                                    | nd con                                                                                                    | figure tes      | t instruments                                                                                                    | available                | on the network                                                                                                    |          |                                                                                                    |         |                       |                                                                                                    |      |    |
| _      |                                                                                                    |                                                                                                    | 16              |                                                                                                    |                          |                                                                                                    |          |                                                                                                    | 7       |                       | -                                                                                                    |      | _  |
| Con    | nect/Verify                                                                                                    | Tools                                                                                                    | Calibra         | tion 61850,                                                                                                    | SV Tools                 |                                                                                                    |          |                                                                                                    |         |                       | _                                                                                                    | _    | X  |
| In     | strument Det                                                                                                    | ails                                                                                                    |                 |                                                                                                    |                          |                                                                                                    |          |                                                                                                    | Instrum | ent Options           |                                                                                                    |      |    |
| (      | Connect usir                                                                                                    | ng                                                                                                    |                 |                                                                                                    |                          |                                                                                                    | Instrume | nt Type                                                                                                    | CPUT    | D: 67195118 (3V3I)    |                                                                                                    |      |    |
|        | Serial                                                                                                    | Instrument Type         Serial Port         Example         Example         Lan Connection         10 • 1 • 3 • 1         F63X0         F63X0         F644         F644         F644         F644         F644         F644         F644         F644         F644         F644         F644         F644         F644         F644         F644         F644         F644         F644                                                                                                    |                 |                                                                                                    |                          |                                                                                                    |          |                                                                                                    |         |                       |                                                                                                    |      |    |
|        |                                                                                                    |                                                                                                    |                 |                                                                                                    |                          |                                                                                                    | © F2K    | And Construction         And Construction         And Construction |         |                       |                                                                                                    |      |    |
|        | Instrument Details Connect using Serial Port Lan Connection ID F2K F6K (Except F6300) F72K F63X0 F63X0 |                                                                                                    |                 |                                                                                                    |                          |                                                                                                    |          |                                                                                                    |         |                       |                                                                                                    |      |    |
|        |                                                                                                    |                                                                                                    |                 | Instrument Type <ul> <li>F6K (Except F6300)</li> <li>F2K</li> <li>F2K</li> <li>F63X0</li> </ul> <ul> <li>F2K</li> <li>F63X0</li> <li>F63X0</li> <li>F63X0</li> <li>F632</li> <li>F632</li> <li>F632</li> <li>F632</li> <li>F632</li> <li>F632</li> <li>F633</li> <li>F633</li> <li>F633</li> <li>F633</li> <li>F633</li> <li>F633</li> <li>F633</li> <li>F633</li> <li>F633</li> <li>F633</li> <li>F633</li> <li>F633</li> <li>F633</li> <li>F633</li> <li>F633</li> <li>F633</li> <li>F633</li> <li>F633</li> <li>F633</li> <li>F634</li> <li>F634</li></ul> |                          |                                                                                                    |          |                                                                                                    |         |                       |                                                                                                    |      |    |
|        |                                                                                                    | ext using       Instrument Type         Serial Port <ul> <li>F6K (Except F6300)</li> <li>F2K</li> <li>F2K</li> <li>F63X0</li> <li>F63X0</li> </ul> <ul> <li>F2K</li> <li>F63X0</li> <li>F63X0</li></ul> | 5.              |                                                                                                    |                          |                                                                                                    |          |                                                                                                    |         |                       |                                                                                                    |      |    |
| SI     | Connect using Instrument Type<br>Serial Port  F6K (Except F6300)<br>Exc F63X0) Details<br>Slave (F63X0) Details<br>Slave Lan Address 10 • 1 • 3 • 2 (Required only if F63X0 in use)<br>Instrument Activity<br>Connection Slave Base Status Firmware Build Options Options (F601 - Mobile battery simulator<br>F63X0 (F63X0) Details (F63X0) Details<br>Slave Lan Address 10 • 1 • 3 • 2 (Required only if F63X0 in use)                                                                                                    |                                                                                                    | st strike       |                                                                                                    |                          |                                                                                                    |          |                                                                                                    |         |                       |                                                                                                    |      |    |
|        | onnect using       Instrument Type            Serial Port           F6K (Except F6300)             B Lan Connection           10 • 1 • 3 • 1             F2K           F63X0             F63X0           F63X0             ve (F63X0) Details           F3 • 2             Slave Lan Address           10 • 1 • 3 • 2             Required only if F63X0 in use)              F63X0                                                                                                    |                                                                                                    |                 |                                                                                                    |                          |                                                                                                    |          |                                                                                                    |         |                       |                                                                                                    |      |    |
| In     | trument Acti                                                                                                    | alls<br>ng Instrument Type<br>Port                                                                                                    |                 |                                                                                                    |                          |                                                                                                    |          |                                                                                                    |         |                       |                                                                                                    |      |    |
|        |                                                                                                    |                                                                                                    |                 |                                                                                                    |                          |                                                                                                    |          |                                                                                                    | F6895   | - GPS receiver and an | iers<br>anel<br>bled<br>nsducer interface<br>retrible voltage/current sources<br>s<br>asurement module (recording)<br>utput, paired logic input, first strike<br>essaging support<br>ampling rate<br>publication (FPGA v4)<br>ubscription<br>imulator<br>face<br>antenna<br>eface<br>antenna<br>eface<br>land automation interface |      |    |
|        | Connection                                                                                                    | Slave                                                                                                    |                 | Status Firr                                                                                                    | nware Build              | Instrument Type <ul> <li>F6K (Except F6300)</li> <li>F2K</li> <li>F6331</li> <li>Mobile control panel</li> <li>F63320</li> </ul> <ul> <li>F63320</li> <li>F63330</li> <li>F63330</li> <li>F63330</li> <li>F63330</li> <li>F63330</li> <li>F63330</li> <li>F63330</li> </ul> <ul> <li>S</li> <li>F63300</li> <li>F63330</li> <li>F63330</li> <li>F63330</li> <li>F63330</li> </ul> <ul> <li>F63330</li> <li>F63330</li> <li>F63300</li> <li>F63300</li> <li>F63300</li> <li>F63300</li> <li>F63300</li></ul> |          |                                                                                                    |         |                       |                                                                                                    |      |    |
|        |                                                                                                    | έπου στο στο σ                                                                                                    | Aanananananana) | Current                                                                                                    | y Active                 |                                                                                                    |          |                                                                                                    | 10520   | Auto synchronizer     |                                                                                                    |      |    |
|        | 10.1.3.1                                                                                                    | 10.1.3<br>.2                                                                                                    | F6150sv         | ОК <sup>Ve</sup>                                                                                                    | sion 5.8.1,<br>uild 1278 | F6005 - Enh Amp                                                                                                    | o, F6011 |                                                                                                    |         |                       |                                                                                                    |      | ок |
|        |                                                                                                    |                                                                                                    |                 | Recent                                                                                                    | Active                   |                                                                                                    |          |                                                                                                    | L       |                       |                                                                                                    | _    |    |
| 1      | 10.1.3.1                                                                                                    | 10.1.3.2                                                                                                    | F6150sv         |                                                                                                    | sion 5.8.1,<br>uild 1278 | F6005 - Enh Amp                                                                                                    | o, F6011 |                                                                                                    |         |                       |                                                                                                    |      |    |
| 2      | 192.168.1.2                                                                                                    | 10.1.3.2                                                                                                    | F6150sv         |                                                                                                    | sion 5.8.1,<br>uild 1278 | F6005 - Enh Amp                                                                                                    | o, F6011 | ×                                                                                                    |         |                       |                                                                                                    |      |    |

Figure 5. F6150 instrument options before firmware update

**Note**: this step is a precaution, to compare options on the F6150 instrument after the firmware update.

21) Navigate to Instrument > Tools or Instrument Tools on newer Protection Suite versions 22) Choose Update Capability Key (in the F6 Instrument Tools section, shown in Figure 6)

| P Address and Mask<br>Instrument Type                    |                                    |       |  |
|----------------------------------------------------------|------------------------------------|-------|--|
| Channel Name<br>IP Address<br>IP Mask<br>Gateway Address | F6K (Except F6300)<br>192.168.1.19 | < c C |  |
| Instrument Log                                           |                                    |       |  |
| 6 Tools                                                  |                                    |       |  |

Figure 6. Location of "Update Capability Key" button

23) Record the Installed Key number (a screenshot or photograph works well)

| Instrument CPU ID |          |                 |
|-------------------|----------|-----------------|
| Installed Key     | (memos)  | <br>Remember    |
|                   |          |                 |
| New Key           | <b>_</b> | Install New Key |
|                   |          |                 |

Figure 7. Location of "Installed Key" number

24) Navigate to Instrument > Tools or Instrument Tools on newer Protection Suite versions

25) Choose Firmware Upgrade (in the F6 Tools section, shown in Figure 8)

| Connect/Verify Instrument Tools | Calibration Master So | ource Config |   |               |
|---------------------------------|-----------------------|--------------|---|---------------|
| Instrument Type                 | F6K (Except F630      | 0)           |   |               |
| Channel Name                    | 192.168.1.19          |              |   |               |
| IP Address                      | •                     |              |   |               |
| IP Mask                         | •                     | •            | • |               |
| Gateway Address                 | · -                   | •            | • |               |
| Instrument Log                  |                       |              |   |               |
|                                 |                       |              |   |               |
|                                 |                       |              |   |               |
|                                 |                       |              |   |               |
| F6 Tools                        |                       |              |   |               |
|                                 | Firmware U            | pgrade       |   | Upload Mobile |
|                                 |                       | iming Offset |   | FPGA Reprog   |

Figure 8. Location of "Firmware Upgrade" button

26) Observe the Flash Loader, shown in Figure 9

| Loader |                                                        |         |
|--------|--------------------------------------------------------|---------|
|        |                                                        |         |
| File   | C:\Doble\Firmware\CPU3\Version 5.8.0\F6_cpu3_5.8.0.pkg | Browse  |
| Status |                                                        | Verify  |
|        |                                                        | Program |
|        |                                                        |         |
|        |                                                        |         |
|        |                                                        | Close   |
|        |                                                        |         |

Figure 9. Flash Loader example for F6 CPU3 (Protection Suite 4.2 and later)

27) Browse to the folder that contains the .pkg file identified in Step 14

28) Select the .pkg file

**Note**: the Verify function checks the downloaded firmware file against the installed firmware—routine updates do not use this function.

29) Click on Program

**Caution:** do not disturb the file upload while in progress (keep cables attached and power applied continuously).

**Note**: do not use a Wi-Fi connection for the firmware upgrade process. The firmware upgrade process takes a few seconds when using a hardwire Ethernet cable, and a few minutes when using a serial (USB) cable.

- 30) Power cycle the instrument when prompted. Wait a few seconds when powering the test set on again
- 31) Observe that the front-panel, vacuum-fluorescent display shows the new firmware version during the boot process
- 32) Wait for five seconds after the instrument fans reduce speed
- 33) Navigate to Instrument > Connect, Verify (format is "top tab > bottom tab;" see Figure 10)

| onnect/Verify Dools Calibra         | tion 61850, SV Tools |                    |                       |
|-------------------------------------|----------------------|--------------------|-----------------------|
| Instrument Details<br>Connect using |                      | Instrument Type    |                       |
| <ul> <li>Serial Port</li> </ul>     | -                    | F6K (Except F6300) |                       |
| Lan Connection                      |                      | © F2K              | Verify F6x Connection |
| e can connection                    |                      | © F63X0            | Verily Fox Connection |

Figure 10. Reconnect to the F6150 instrument

- 34) Select the Instrument Type corresponding to the F-series instrument that you are updating
- 35) Click on Verify F6x Connection to reconnect to the instrument
- 36) Click the box with the ellipsis (three dots) to view the instrument options (see Figure 11)

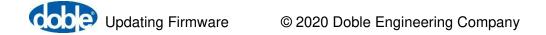

| onn    | ect/Verify    | Tools    | Calibra       | tion 61 | 850. SV Tools                |             |                 |                 |         |                                                                        | 1                                                                                                    |          |
|--------|---------------|----------|---------------|---------|------------------------------|-------------|-----------------|-----------------|---------|------------------------------------------------------------------------|----------------------------------------------------------------------------------------------------|----------|
| 201111 | icco veriny   | 10013    | Calibra       |         | 030, 04 10013                |             |                 |                 | Instrum | ent Options                                                            | Contraction of the local division of the local division of the loc | ×        |
| Ins    | trument Deta  | ails     |               |         |                              |             |                 |                 |         |                                                                        |                                                                                                    |          |
| С      | onnect usir   | ng       |               |         |                              |             | Instrume        | ent Type        | CPU     | ID: 67195118 (3V3I)                                                    |                                                                                                    |          |
|        | Serial        | Dort     |               |         |                              | •           | F6K             | (Except F6300   | F6005   | 5 - Enhanced Amplifier<br>L - Mobile control pane                      |                                                                                                    |          |
|        | Selidi        | POIL     |               |         |                              |             | © F2K           |                 |         | L - Mobile control pane<br>L - Run as F6350 enable                     |                                                                                                    |          |
|        | Lan Co        | onnec    | tion          | 1       | 0.1.3                        | . 1         | © F63           |                 |         | ) - Metering and transo<br>3 - WiFi option                             | lucer interface                                                                                                    |          |
|        |               |          |               |         |                              |             | U F03.          | ×0              | F6810   | ) - High power convert                                                 | ible voltage/current source                                                                                                    | es       |
|        |               |          |               |         |                              |             |                 |                 |         | 2 - 12 analog sources                                                  | rement module (recording                                                                                                    | 2)       |
|        |               |          |               |         |                              |             |                 |                 | F6835   | 5 - CPU3                                                               |                                                                                                    | 10       |
| Sla    | ive (F63X0) I | Details  |               |         |                              |             |                 |                 | F6844   | I - Relay/FET logic out<br>) - IEC 61850 GSE mess                      | out, paired logic input, first<br>aging support                                                                                                    | : strike |
|        | 9             | Slave L  | an Addre      | ss 10   | • 1 • 3                      | • 2 (1      | Required only i | f F63X0 in use) | F6865   | 5 - 20kHz transient sam                                                | pling rate                                                                                                    |          |
|        |               |          |               |         |                              |             |                 |                 |         | ) - Sampled Values pub<br>L - Sampled Values sub                       |                                                                                                    |          |
| Inst   | trument Acti  | ivity    |               |         |                              |             |                 |                 |         | 5 - Variable battery sim<br>5 - GPS receiver interfa                   |                                                                                                    |          |
|        |               | -        |               |         |                              |             |                 |                 | F6895   | 5 - GPS receiver and an                                                | tenna                                                                                                    |          |
|        | Connection    | Slave    | Base<br>Model | Status  | Firmware Build               |             | Options         |                 |         | <ul> <li>Control panel interf</li> <li>Simulator control at</li> </ul> | ace<br>nd automation interface                                                                                                    |          |
|        |               | L        |               |         |                              |             |                 |                 |         | ) - Auto synchronizer                                                  |                                                                                                    |          |
|        |               |          |               | CL      | rrently Active               |             |                 |                 |         |                                                                        |                                                                                                    |          |
|        | 10.1.3.1      | 10.1.3   | F6150sv       | ок      | Version 5.8.1,<br>Build 1278 | F6005 - Enh | Amp, F6011      |                 |         |                                                                        |                                                                                                    | ОК       |
|        |               |          | kuun ku       | B       | ecently Active               |             |                 |                 |         |                                                                        |                                                                                                    | OIL      |
|        | 10.1.2.       | 10.1.3.2 |               |         | Version 5.8.1,               | FCOOF 5-    | Ame 50011       |                 |         | _                                                                      | -                                                                                                    |          |
| 1      | 10.1.3.1      |          |               | ок      | Build 1278<br>Version 5.8.1, |             | Amp, F6011      |                 |         |                                                                        |                                                                                                    |          |
| 2      | 192.168.1.2   | 10.1.3.2 | F6150sv       | OK      | Build 1278                   | F6005 - Enh | Amp, F6011      | ··· ×           |         |                                                                        |                                                                                                    |          |

Figure 11. F6150 CPU3 instrument options after update

37) Check that the Instrument Options after the firmware update are the same as the ones before the firmware update. If an option is missing, load the installed key number recorded on step 23 by using the Update Capability Key option; insert the recorded key on the New Key box followed by a click on Install New Key button. Power cycle the F6150 test instrument.

| Instrument CPU ID 7094 |         |                 |
|------------------------|---------|-----------------|
|                        | (memos) |                 |
| Installed Key 2        | N       | Remember        |
| New Key 2L             | ZN V    | Install New Key |
|                        |         |                 |
|                        |         |                 |

Figure 12. Installing new key code after update

- 38) If the F6150 still miss an option after the key code install, e-mail the following information to <a href="mailto:support@doble.com">support@doble.com</a> :
  - a) F6150 instrument serial number
  - b) F6150 CPU ID

- c) Documentation of the Instrument Options before the firmware update (screenshot or photograph)
- d) Documentation of the Instrument Options after the firmware update (screenshot or photograph)

**Note**: when updating multiple F6150s at the same time, be sure to gather the information above for each F6150 instrument separately.

#### Troubleshooting

Although it seldom occurs, it is possible to "brick" an instrument upon uploading new firmware (front-panel display does not appear upon restoring power). Another possibility is sending the incorrect F6 CPU firmware version (v4 to CPU3 v6, or v6 to CPU2 v4). In this case, the front-panel display shows a message similar to Figure 13.

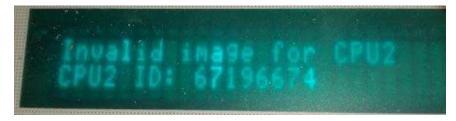

Figure 13. F6150 CPU2 instrument invalid-image error message after update

There is a process for recovering from these conditions. Contact <u>support@doble.com</u> or view the F6 Hardware User Guide for instructions on recovery from flash-load failure: Flashload Failure Recovery Techniques.

#### **Contact Us**

Please contact us if you have any questions regarding this release or any other Doble Engineering Company protection-testing product:

- Telephone: US +1 617 926 4900
- Fax: US +1 617 926 0528
- E-Mail: <a href="mailto:support@doble.com">support@doble.com</a>

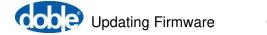